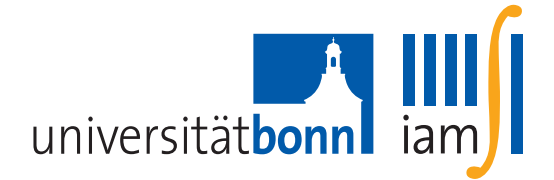

# 6. Übungsblatt "Mathematik III für Physiker" Abgabe Montag (28.11.2011) in den Uebungen

## Präsenzaufgabe.

**P.1** Welche der folgenden Funktionen lassen sich in den jeweiligen Punkt  $z_0$  analytisch fortsetzen?

$$
f_1(z) = \frac{z^2 + 1}{z - i}, z_0 = i
$$
  $f_2(z) = \frac{e^z - 1}{z}, z_0 = 0,$   $f_3(z) = \frac{z}{(e^z - 1)^2}, z_0 = 0.$ 

**P.2** Die nachstehenden Funktionen haben alle im Punkt  $z = 0$  eine Singularität:

$$
g_1(z) = \frac{z}{e^z - 1}
$$
,  $g_2(z) = \sin\left(\frac{1}{z}\right)$ ,  $g_3(z) = \frac{1}{\sin z}$ .

Welche dieser Singularitäten sind isoliert? Bei den isolierten Singularitäten gebe man an, ob es sich um eine hebbare Singularität, einen Pol (Ordnung?) oder um eine wesentliche Singularität handelt.

#### 1. (Cauchysche Integralformel) [3 Pkt]

Hier (und unten) sei  $\Gamma_r(k) : [0, 2\pi] \to \mathbb{C}, \theta \mapsto k + re^{i\theta}$ . Berechnen Sie:

- a)  $\int_{\Gamma_2(0)}$  $\frac{ze^z}{(z-1)^4}$ dz b)  $\int_{\Gamma_1(0)}$ sin z  $rac{\sin z}{z^4}$ dz
- c)  $\int_{\Gamma_2(2)}$ z  $\frac{z}{z^4-1}dz$

### 2. (Komplexe Integration)  $[3 \, Pkt]$

Sei f eine analytische Funktion auf  $\mathbb{C} \setminus \{1, 2, 3\}$  so, dass

$$
\int_{\Gamma_{1/2}(k)} f(z)dz = a_k, \quad (a_k \in \mathbb{C})
$$

für alle  $k \in \{1, 2, 3\}$ . Man finde

$$
\int_{\Gamma_4(0)} f(z)dz, \quad \int_{\Gamma_{5/2}(0)} f(z)dz, \quad \int_{\Gamma_1(5/2)} f(z)dz.
$$

### 3. (Komplexe Integrale)  $[4 \; Pkt]$

Zeigen Sie:

$$
I_1 := \int_0^{2\pi} e^{\cos(\theta)} \cos(\theta + \sin \theta) d\theta = 0
$$
  

$$
I_2 := \int_0^{2\pi} e^{\cos(\theta)} \sin(\theta + \sin \theta) d\theta = 0.
$$

Hinweis: zeigen Sie, dass  $I_1 + iI_2 = 0$ .

### 4. (Komplexe Integration) [6 Pkt]

In dieser Aufgabe wollen wir die folgende Formel herleiten:

$$
\binom{2n}{n} = \sum_{k=0}^{n} \binom{n}{k}^2.
$$

a) Zeigen Sie zuerst, dass

$$
\frac{1}{2\pi i} \int_{\Gamma_1(0)} z^{\star} z^m (z^{\star})^n dz = \begin{cases} 1 & \text{falls } m = n \\ 0 & \text{falls } m \neq n. \end{cases}
$$

b) Falls  $n \geq 0$ , so ist

$$
\frac{1}{2\pi i} \int_{\Gamma_1(0)} z^*(z+1)^n (z^*+1)^n dz = \sum_{k=0}^n {n \choose k}^2
$$

Hinweis: benutzen Sie die binomische Formel  $(1+z)^n = \sum_{k=0}^n {n \choose k}$  $\binom{n}{k}z^k$  zusammen mit dem Ergebnis aus Teilaufgabe a.

c) Begründen Sie letzlich, dass

$$
\frac{1}{2\pi i} \int_{\Gamma_1(0)} z^*(z+1)^n (z^*+1)^n dz = \frac{1}{2\pi i} \int_{\Gamma_1(0)} z^*(2+z+z^*)^n dz
$$

$$
= \frac{1}{2\pi i} \int_{\Gamma_1(0)} \frac{(z+1)^{2n}}{z^{n+1}} dz = {2n \choose n}.
$$

## 5. (Residuensatz)  $[4 \; Pkt]$

Berechnen Sie

$$
\int_0^{2\pi} (\sin \theta)^{2n} d\theta
$$

für  $\theta \in \mathbb{N}$ . Hinweis: benutzen Sie, dass  $\sin \theta = \frac{e^{i\theta} - e^{-i\theta}}{2i}$  $\frac{-e^{-i\omega}}{2i}$ . Verwenden Sie dann den Residuensatz.